## Save mobile tickets on Smartphone (iOS) **Open**

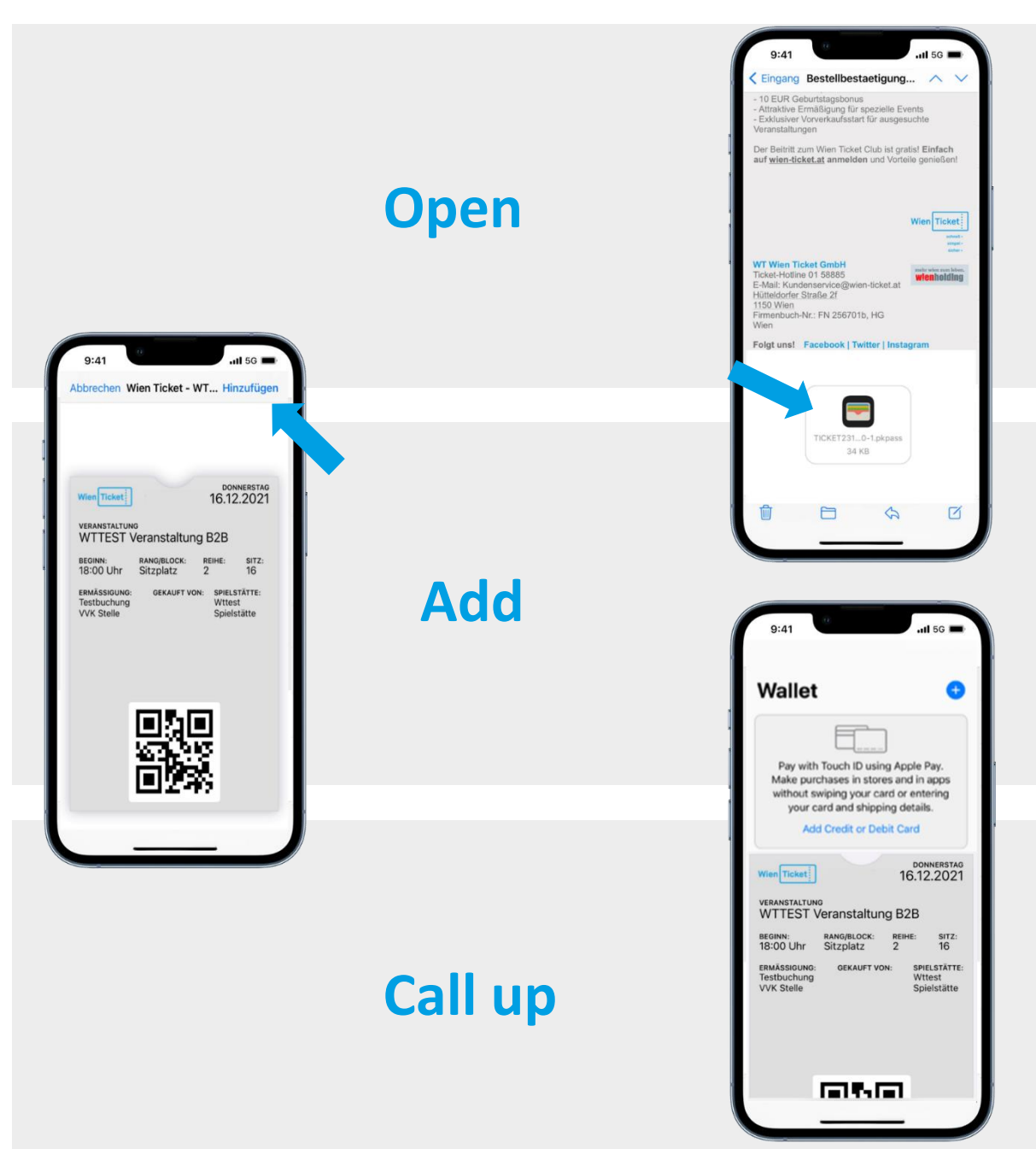